# **GoSquared GoSquared Node.JS Help Sheet Node.JS Help Sheet**

### **Getting Started Getting Started**

Node.JS is evented I/O for V8 JavaScript. It is asynchronous in nature, with handlers to I/O and other events being function callbacks. It is particularly suited to distributed computing environments with high concurrency.

**node script.js** Run script

**npm install <package>** Install package with npm

#### **Globals Globals**

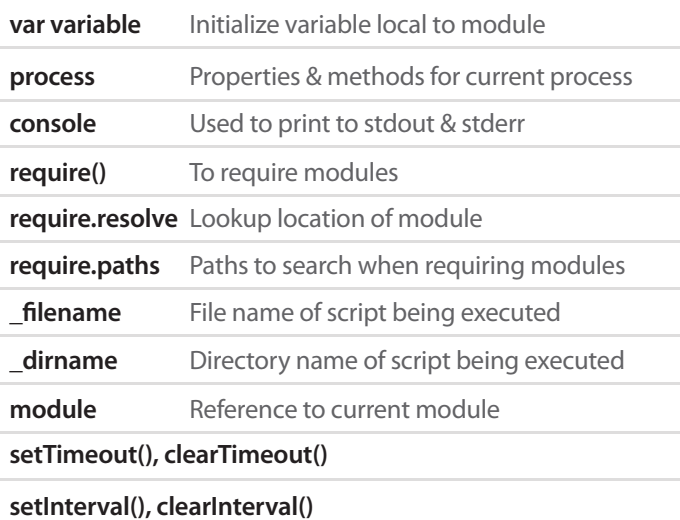

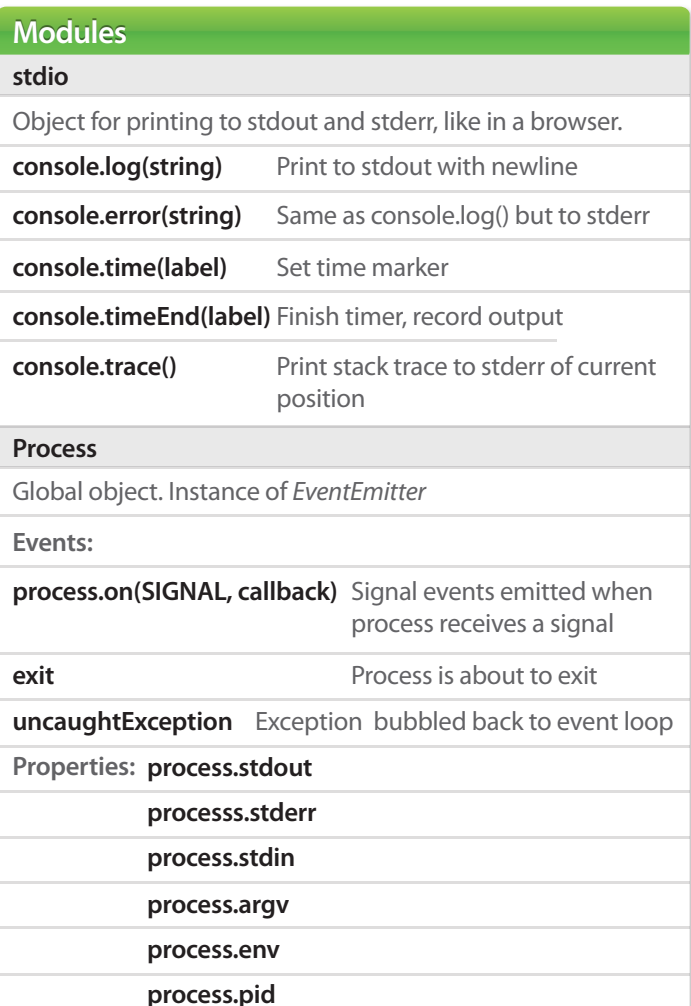

## **Modules (continued) Modules (continued)**

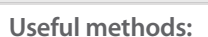

**util util.log(message) util.debug(message)**  Synchronous console.error(message) Print timestamped message to stdout **Useful methods: events net emitter.once(event, listener) emitter.on(event, listener)**  Fire listener once **emitter.removeListener(event,listener)** Remove a listener **emitter.removeAllListeners(event)** Remove all listeners **emitter.emit(event, [[arg1], [arg2], […]])** Execute listeners for this event with supplied args Add a listener for event Callback functions executed when events occur are listeners. emitter is an instance of EventEmitter. **net.Server: net.createServer([options], [connectionListener])** Create TCP server. Returns net.Server **server.listen(port, [host], [callback])** Bind on host:port. listener is executed when bound **server.listenFD(fd) Listen on file descriptor fd** Asynchronous network wrapper for creating streams.

**net.Socket: server.close() Stop accepting new connections** 

**new net.Socket([{fd: "le descriptor, type: socket type, allowHalfOpen: bool}])**  Construct new socket object

**socket.connect(port, [host], [callback])** Open connection to socket **socket.bufferSize Number of characters in internal write buffer** 

**socket.write(data, [encoding], [callback])** Send data on socket

**socket.end() Send FIN packet** 

**socket.pause() Pause reading of data** 

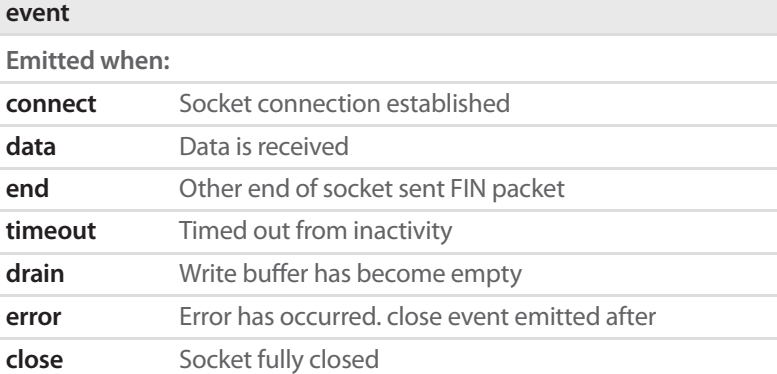